## **Передача данных в ОЦ**

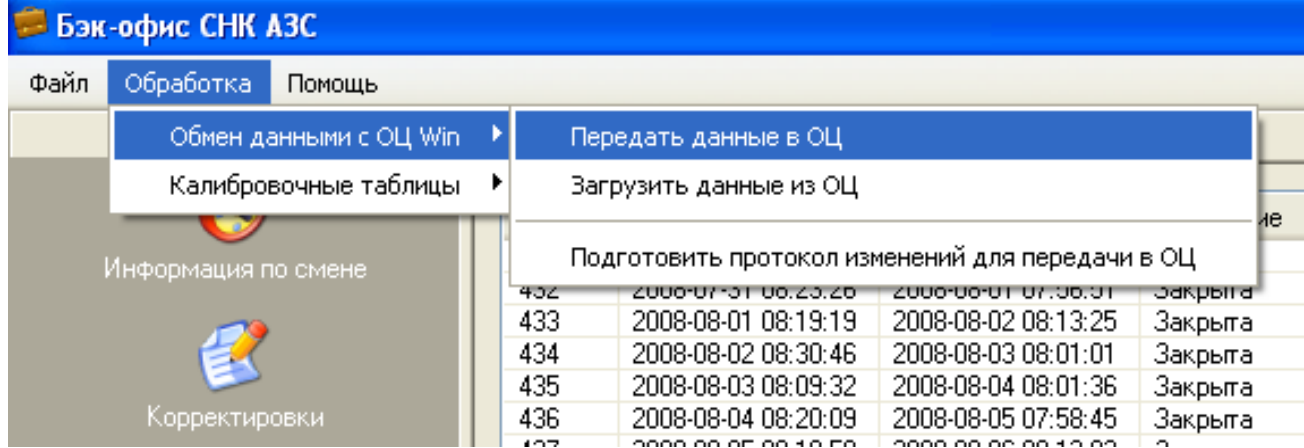

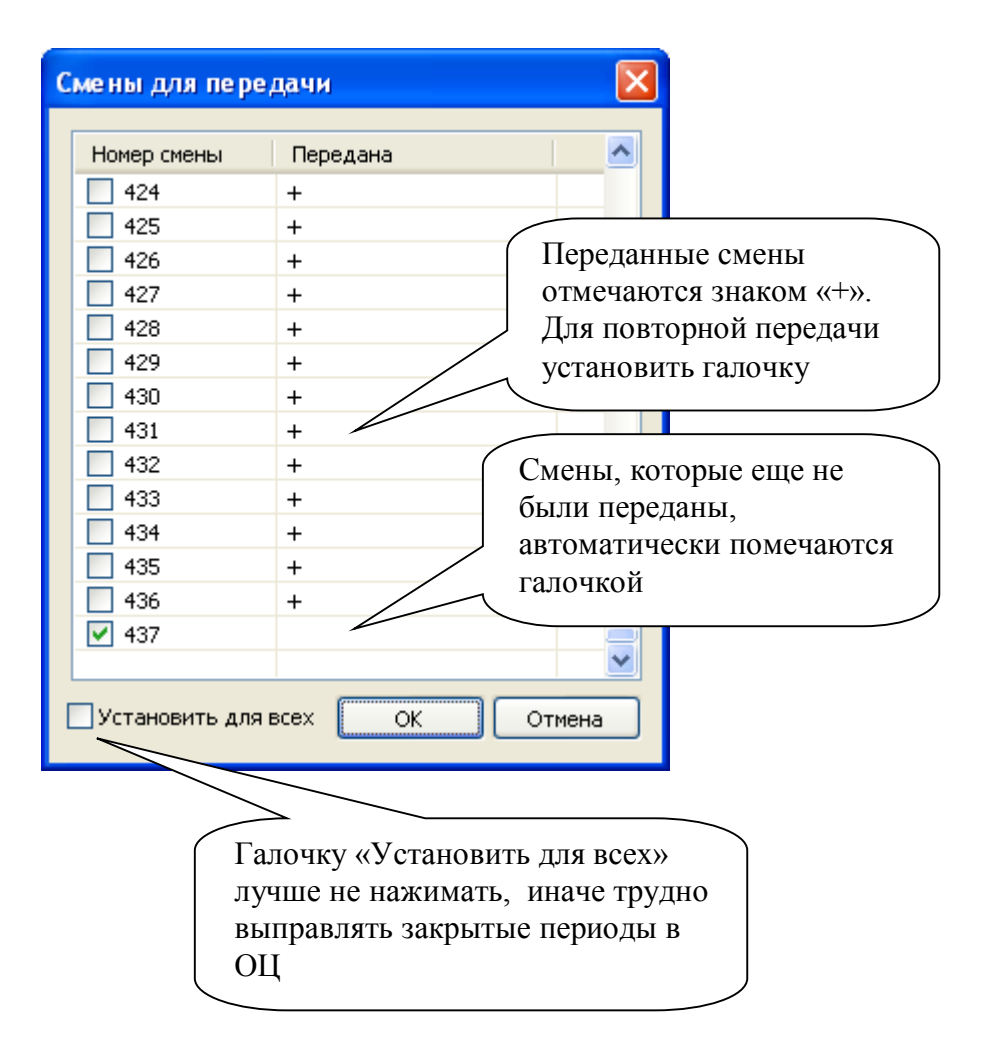